Link Systems Wireless Router [Manuals](http://newfile.ozracingcorp.com/get.php?q=Link Systems Wireless Router Manuals) [>>>CLICK](http://newfile.ozracingcorp.com/get.php?q=Link Systems Wireless Router Manuals) HERE<<<

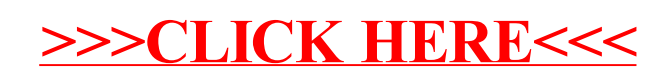